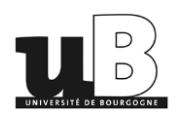

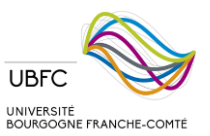

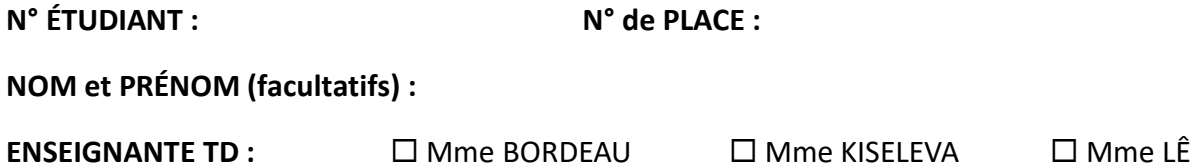

*Note : les données de cet examen sont fictives. Toute ressemblance avec des données existantes ou ayant réellement existé ne saurait être que fortuite.*

Après 6 mois passés en 3<sup>ème</sup> année de Licence de Psychologie à l'université de Bourgogne, nous avons calculé la moyenne générale de 10 étudiant(e)s :

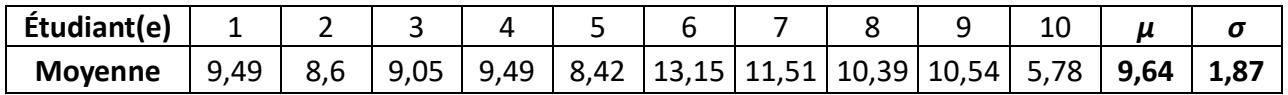

En considérant ces 10 étudiant(e)s comme une population à part entière, déterminez si les étudiant(e)s 9 et 10 sont atypiques de cette population (détaillez les calculs).

Sachant que 95% de la population a une moyenne qui se situe entre *z* = -1,96 et *z* = +1,96, exprimez cet intervalle en termes de moyenne (détaillez les calculs).

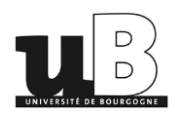

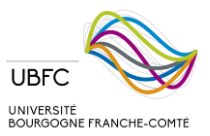

À partir de cet intervalle, déterminez quel(le)s étudiant(e)s parmi les 10 sont atypiques de la population.

À partir de cette population de 10 étudiant(e)s, on souhaite réaliser un échantillonnage avec une taille de *n* = 3 pour chaque échantillon.

Calculez la moyenne, la variance et l'écart-type de cette distribution d'échantillonnage (détaillez les calculs).

Déterminez si l'échantillon composé des étudiant(e)s 6, 7 et 8 est atypique de la population (détaillez les calculs).

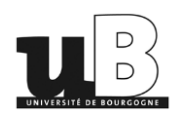

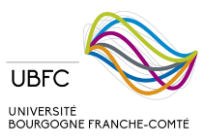

La promotion de Licence 3 de Psychologie, comme vous vous en doutez, compte en réalité davantage que 10 étudiant(e)s.

En considérant cette fois-ci les 10 étudiant(e)s précédent(e)s comme un échantillon, estimez l'intervalle dans lequel la moyenne de la vraie population des étudiant(e)s de Licence 3 de Psychologie a 95 % de chances de se trouver (détaillez les calculs).

Estimez à nouveau cet intervalle sachant que l'écart-type de la vraie population des L3 Psychologie est *σ* = 3,17 (détaillez les calculs).

Expliquez la différence entre les deux intervalles.

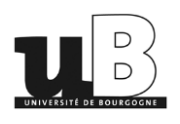

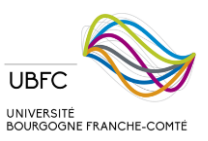

On a demandé à 15 étudiant(e)s d'évaluer la qualité de l'équipe pédagogique sur une échelle allant de 0 (mauvaise) à 6 (excellente) avant qu'ils/elles n'aient connaissance de leur note à l'examen. Ce score ainsi que les notes sont fournis dans le tableau ci-dessous.

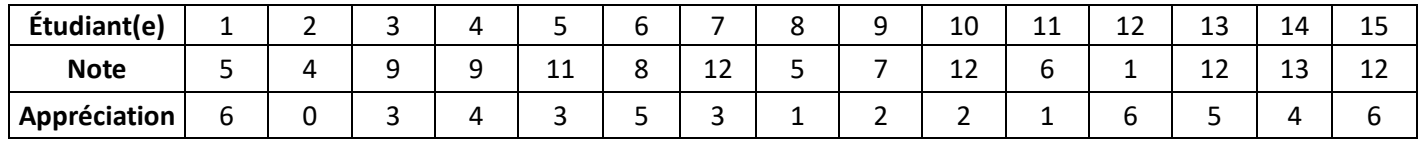

Existe-t-il une relation significative entre la note et l'appréciation (présentez les variables, test et hypothèses, détaillez les calculs et tirez une conclusion) ?

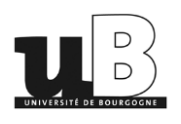

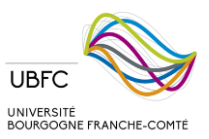

On a récolté une nouvelle appréciation de l'équipe pédagogique auprès des mêmes étudiant(e)s après qu'ils/elles aient pris connaissance de leur note. Le tableau ci-dessous donne les résultats des deux évaluations de l'équipe pédagogique (avant et après avoir pris connaissance des notes).

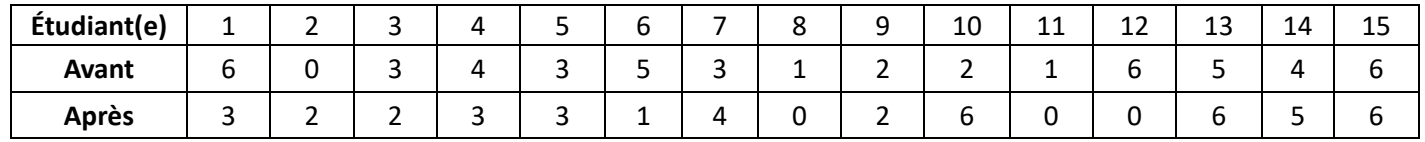

Estimez la taille de la différence d'appréciation de l'équipe pédagogique avant et après que les étudiant(e)s aient pris connaissance de leur note (détaillez les calculs).

Cette différence est-elle significative (présentez les variables, plan, test et hypothèses, détaillez les calculs et tirez une conclusion) ?

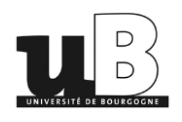

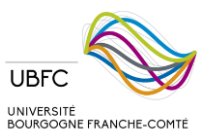

On désire savoir si le futur choix d'orientation en Master ainsi que la personne ayant réalisé les enseignements ont un effet sur les moyennes obtenues par les étudiant(e)s. On recueille ainsi la moyenne de 6 groupes de 6 étudiant(e)s. Les résultats sont fournis dans le tableau ci-dessous.

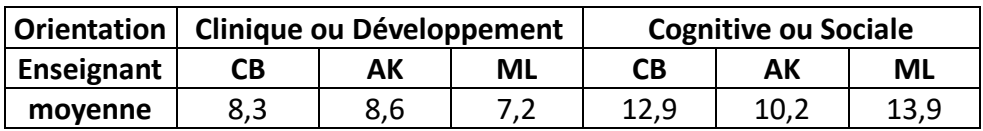

Effectuez une ANOVA sur ces données (on vous donne  $SC_{\text{totale}} = 694$ ).

**Variables, plan et hypothèses :**

**Détail des calculs (pour les SC seulement) :**

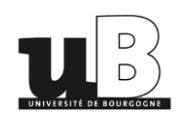

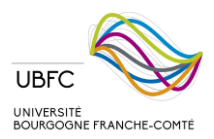

## **Tableau d'ANOVA (complétez) :**

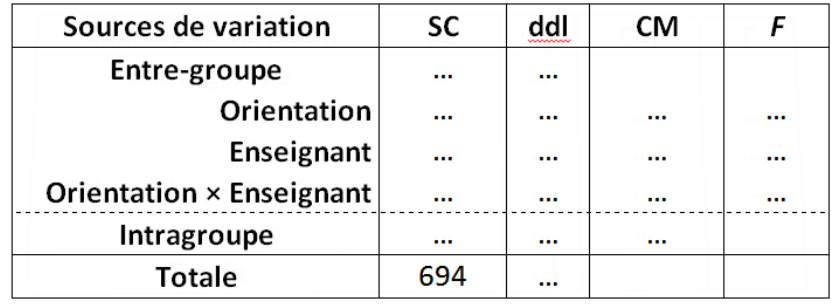

**Conclusions (pour chaque effet) :**

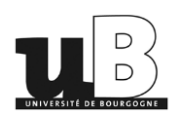

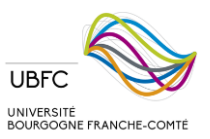

On désire approfondir l'étude et on recueille les moyennes obtenues par d'autres étudiant(e)s en fonction leur future orientation en Master, de la personne ayant réalisé les enseignements et du type de baccalauréat qu'ils/elles ont obtenus. Le tableau d'ANOVA est partiellement donné ci-dessous(les \* indiquent les effets significatifs).

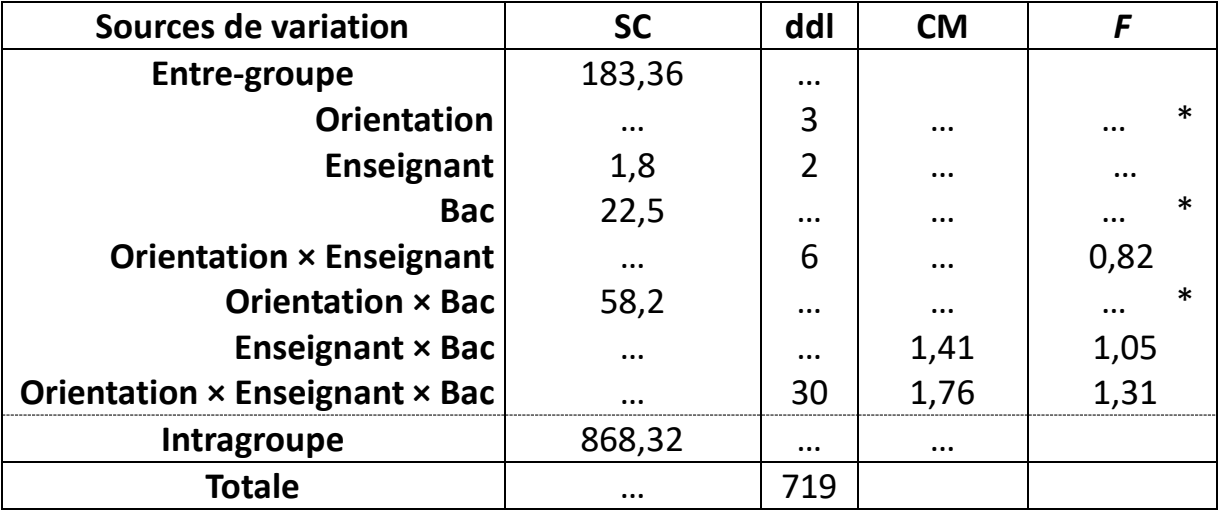

Complétez les valeurs manquantes directement dans le tableau et déterminez le nombre de modalités pour chaque VI ainsi que le nombre de sujets par groupe (les groupes sont équilibrés).

Concluez sachant que l'on souhaite déterminer s'il y a une interaction entre la future orientation en Master et le type de baccalauréat obtenu, et si cette interaction dépend de la personne ayant réalisé les enseignements.